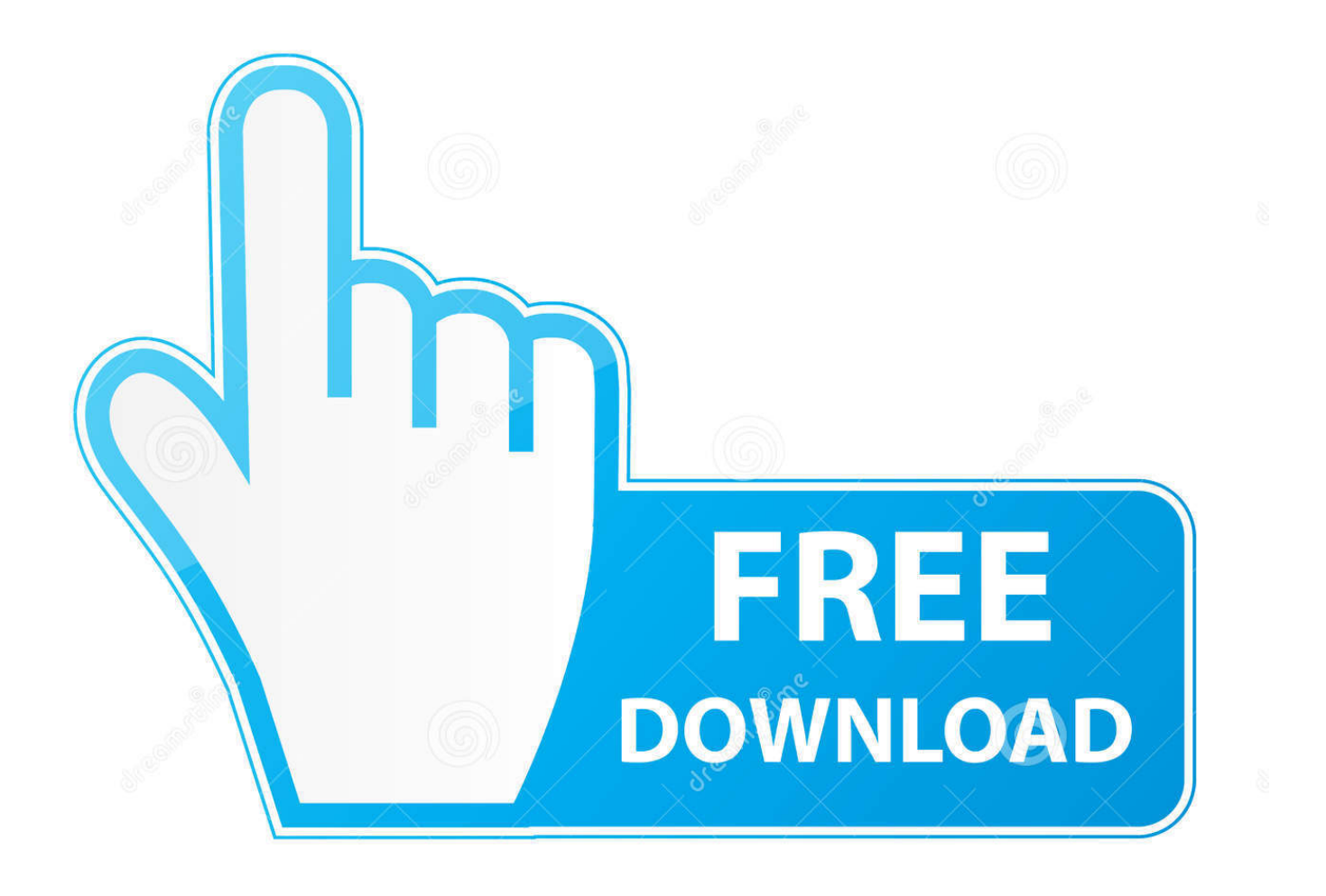

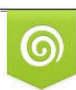

Download from Dreamstime.com reviewing purposes only D 35103813 C Yulia Gapeenko | Dreamstime.com

É

[X Force X32 Exe BIM 360 Glue 2005 Free Download](http://urluss.com/14by4p)

[ERROR\\_GETTING\\_IMAGES-1](http://urluss.com/14by4p)

[X Force X32 Exe BIM 360 Glue 2005 Free Download](http://urluss.com/14by4p)

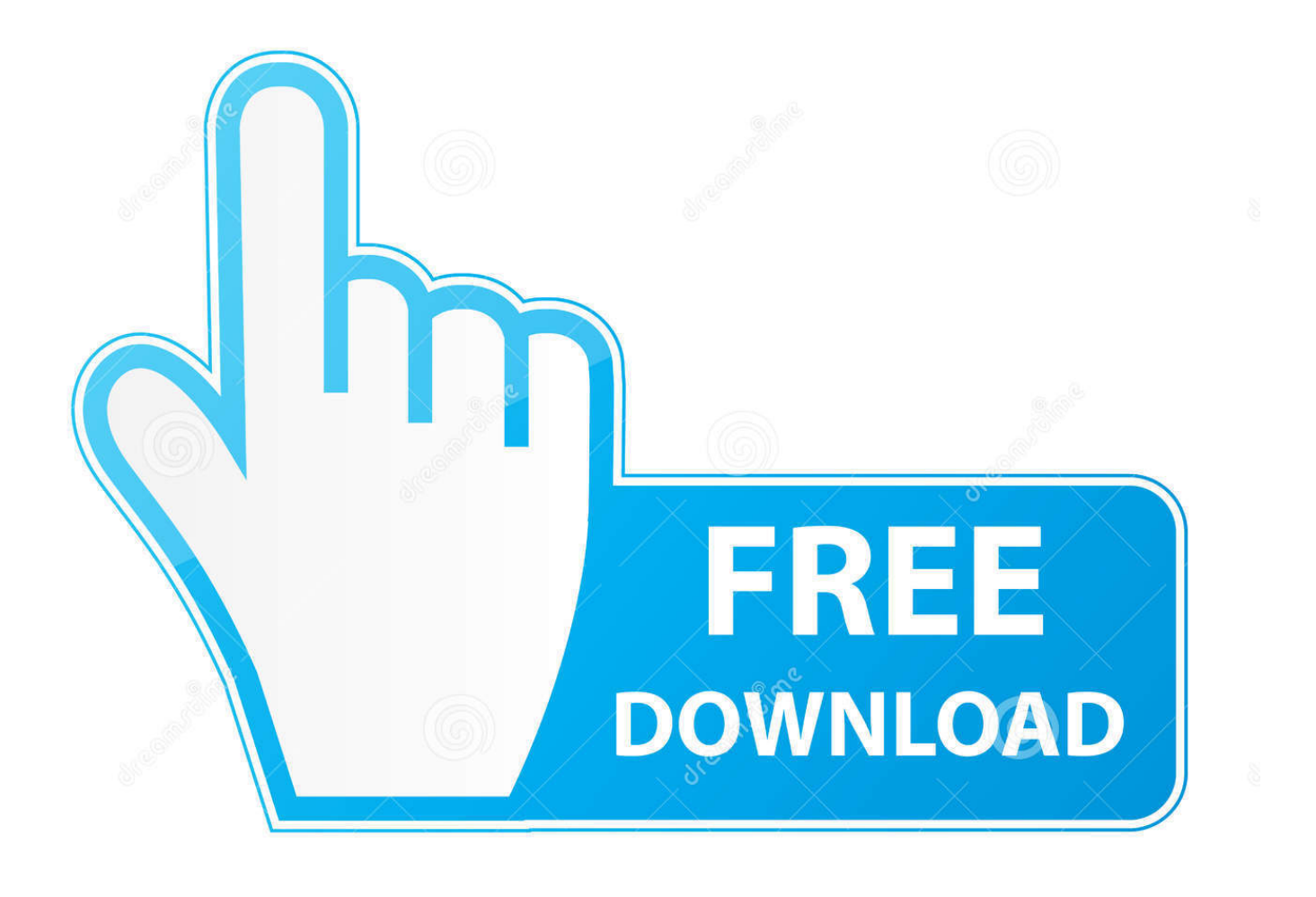

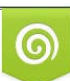

Download from Dreamstime.com or previewing purposes only D 35103813 O Yulia Gapeenko | Dreamstime.com

B

Download, Autodesk 360 Infrastructure Modeler for Web (browser plugin; MSIE8/9-32bit,Chrome,Firefox) External ... Autodesk DWG TrueView 2013 32-bit - free AutoCAD DWG file viewer, ... Raster Design 2005 Object Enabler for AutoCAD 2005, LT 2005, Map 2005, ... TRIAL - AutoCAD LT 2020 for Mac, EN, MacOS X (incl.. Autodesk DWG TrueView 2013 32-bit - free AutoCAD DWG file viewer, version ... MDT 2005 Object Enabler for AutoCAD 2005, ADT 2005, Map 3D 2005, Civil 3D ... TRIAL - AutoCAD LT 2020 for Mac, EN, MacOS X (incl. ... Autodesk BIM 360 Glue Add-in Apps (direct publishing to cloud from ... SLD) - Windows EXE (uses .. Solution: Click on appropriate server location to download Autodesk BIM 360 Glue desktop application: US · EMEA. After the link opens, Click .... Getting started in BIM 360 Glue begins when you receive an email invitation to join a BIM 360 Glue project. a3e0dd23eb